## TRIVIAL: Com utilitzar les TIC amb seguretat

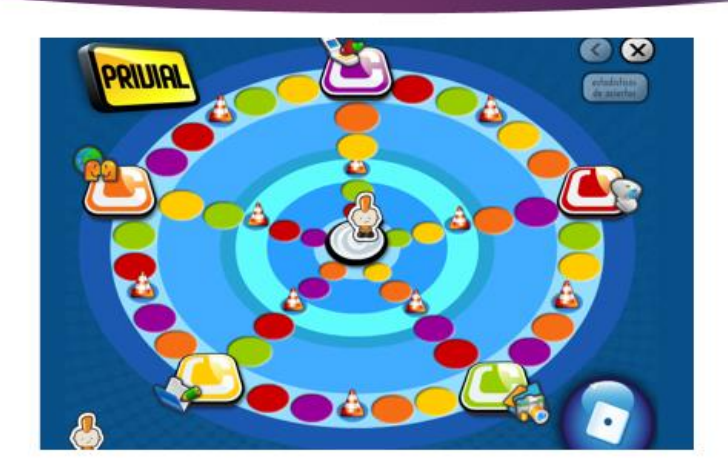

<http://www.cuidatuimagenonline.com/>

## Clica on posa "PRIVIAL" i a jugar!!!

(si no carrega, torna-ho a provar que a vegades li costa carregar)

**Aconsegueix quesitos de tots els temes!!!**

**I envia un captura de pantalla amb el trivial de ciberseguretat superat!!!**